# **MAPIDetails Function**

## Description

Displays a standard dialog box containing the details of a given address list entry which may or may not be modified. Below is sample output for the contact detail window produced by the example for this function:

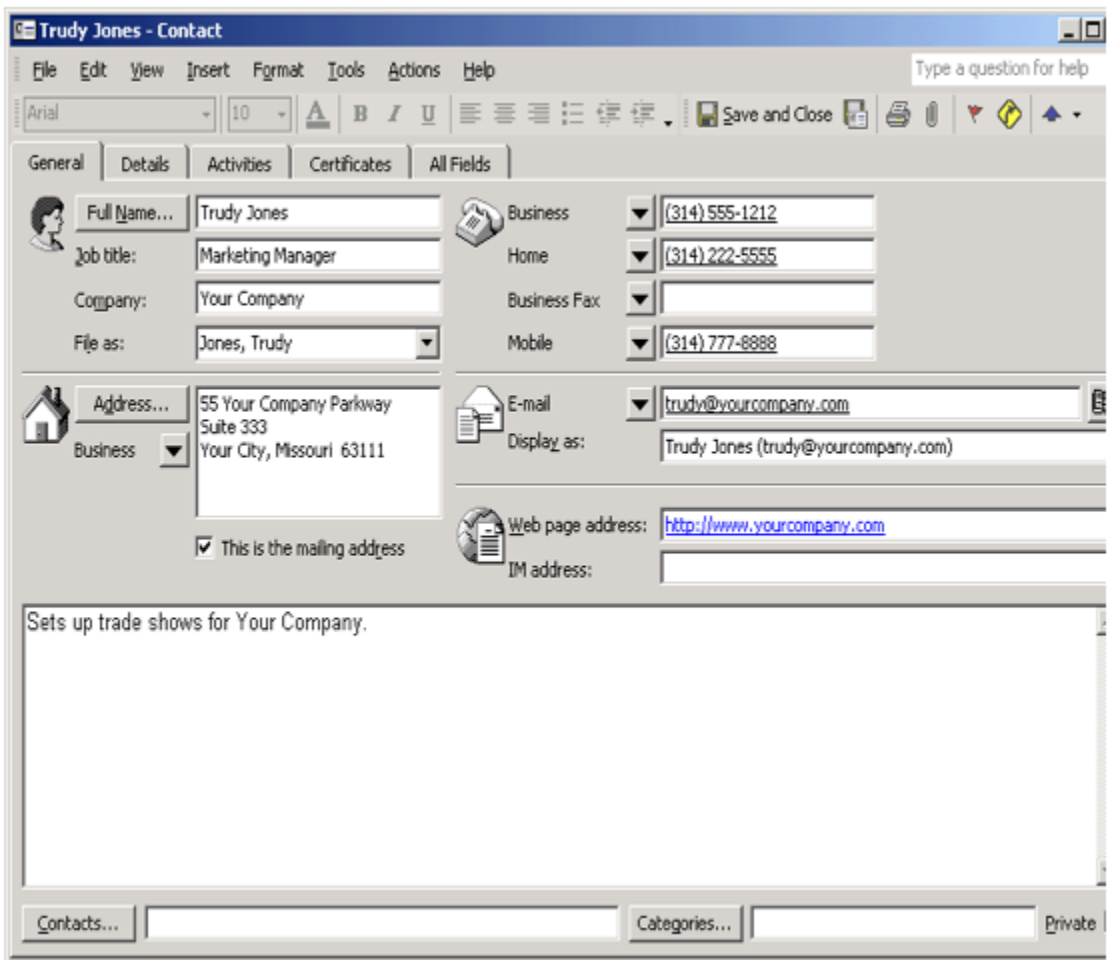

### **Syntax**

status = **MAPIDetails**([session] [, parent] [, flags], name)

#### Parameters

The MAPIDetails function has the following parameters.

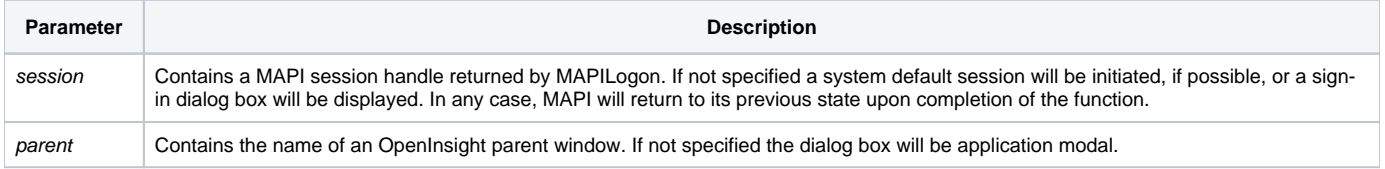

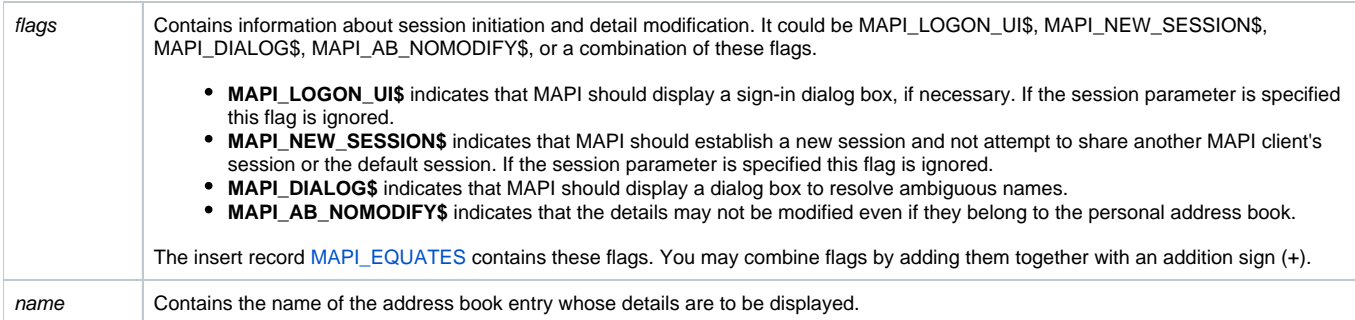

After the details dialog completes successfully the entry in the address book may have been updated if the **MAPI\_AB\_NOMODIFY\$** flag has not been specified.

#### Returns

1 for successful execution or 0 for failure.

If function execution fails, you can retrieve a text error message by calling the Get\_Status function. For example, to display an error message on the screen, include the following error handling routine in your code:

```
Get_Status(ErrMsg)
Msg(@window, ErrMsg)
```
#### See also

[Get\\_Status\(\),](https://wiki.srpcs.com/display/Commands/Get_Status+Function) [MAPIAddress\(\)](https://wiki.srpcs.com/display/Commands/MAPIAddress+Function)

#### Remarks

```
Subroutine DemoMAPIDetails(var)
* Display address book details dialog box for Trudy
$INSERT MAPI_EQUATES
Declare Function MAPIDetails
Declare Subroutine Msg, Get_Status
flags = MAPI_LOGON_UI$
name = "Trudy Jones"
if MAPIDetails(0, 0, flags, name) else 
        Get_Status(display)
    Msg(@window, display)
end
return
```